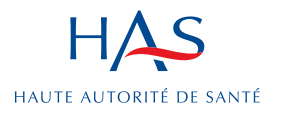

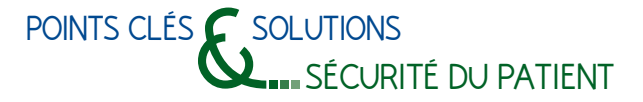

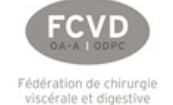

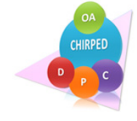

**Comment réduire les risques associés à la création d'un pneumopéritoine en chirurgie digestive ?**

Mai 2016

# **De quoi s'agit-il ?**

La cœlioscopie exige un pneumopéritoine dont la création comporte des risques spécifiques : plaies digestives et plaies vasculaires (aorte, veine cave, vaisseaux iliaques). Plus de 250 000 interventions de chirurgie digestive sont réalisées en cœlioscopie chaque année en France (données PMSI) et toutes ces cœlioscopies nécessitent la création d'un pneumopéritoine. On peut estimer l'incidence des plaies vasculaires pouvant mettre en jeu le pronostic vital à environ 100 cas par an en France.

Plusieurs recommandations de pratique clinique ont été publiées dans le cadre de la prévention des risques liés à la création du pneumopéritoine.

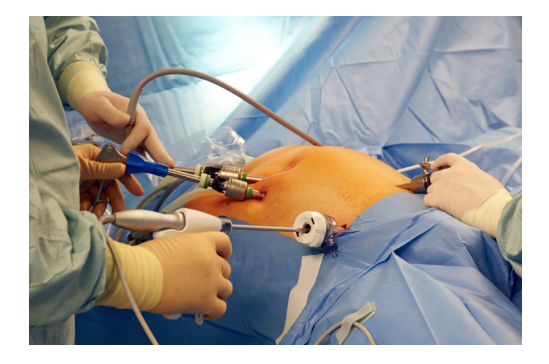

Aucune n'a permis de préconiser une technique univoque car les données de la littérature et la rareté des complications ne permettent pas d'aboutir à un choix.

La revue systématique Cochrane aboutissait aux mêmes conclusions. Si la préconisation d'une technique sur les seules données scientifiques disponibles est difficile, il est possible de faire connaître les recommandations techniques validées par la profession et les barrières permettant de prévenir les complications ou d'en réduire la gravité.

Plus que leur incidence, la gravité de ces accidents et le caractère non décisionnel de la recherche clinique publiée ont conduit à élaborer, pour les professionnels, la présente stratégie de gestion des risques liés à la création du pneumopéritoine.

# **Contexte**

Les conséquences des plaies survenues lors de la création d'un pneumopéritoine ont été analysées dans la base de retour d'expérience (base REX) par des chirurgiens de l'organisme agréé accréditation de chirurgie viscérale et digestive. La création du pneumopéritoine et l'introduction du premier trocart de cœlioscopie était un Évènement Porteur de Risque (EPR) ciblé par le référentiel risques de la spécialité.

C'est ainsi que 204 évènements indésirables associés aux soins (EIAS), incluant aussi bien les évènements porteurs de risque que les évènements indésirables graves, ont été décrits entre 2008 et 2010, avant la journée de la Fédération de chirurgie viscérale et digestive (FCVD) consacrée à ce thème en mars 2011. L'analyse de ces EPR/EIAS a abouti à des préconisations consensuelles validées par la commission scientifique et la commission professionnelle de la FCVD en novembre 2011, et qui ont fait l'objet d'une publication.

#### Depuis la parution de ce document en 2012,

l'analyse de la base a retrouvé 478 nouveaux EIAS (de janvier 2012 à avril 2014) dont 299 au cours d'une technique fermée et 179 au cours d'une technique ouverte.

- Pour les EIAS au cours de la technique fermée, les chirurgiens avaient tenu compte des recommandations de la FCVD dans 37 % des cas. Ils n'en avaient pas tenu compte dans 42 % des cas (21 % réponses indéterminées).
- Pour les EIAS au cours de la technique ouverte, les taux étaient respectivement de 29 % et 35 %.

# **Contexte de la chirurgie infantile**

En accord avec la littérature, la voie ouverte (*open laparoscopy* ou *open* cœlioscopie) doit être la voie préférentielle chez l'enfant.

La paroi d'un enfant est très différente de la paroi d'un adulte.

L'open-cœlioscopie chez l'enfant doit obligatoirement être réalisée via une courte voie d'abord ombilicale, indifféremment trans-ombilicale, supra ou infra ombilicale, pour l'introduction du premier trocart.

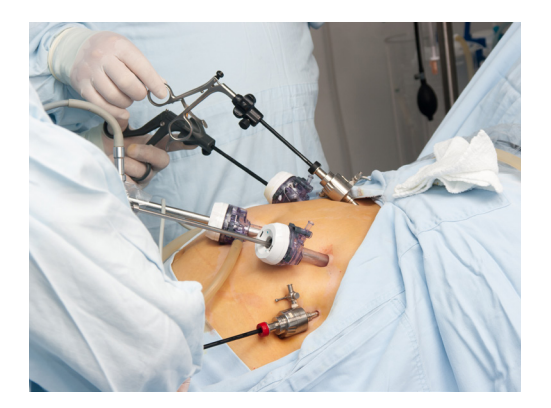

## **Comment réduire cette situation à risque ?**

Faute de pouvoir choisir entre les 2 techniques de création du pneumopéritoine, il s'agit de :

- gérer des risques propres à chaque technique ;
- connaître pour chaque technique les moyens (barrières) qui permettent d'agir sur la prévention, la récupération et l'atténuation.

# **Que faire avant la réalisation du pneumopéritoine (PRÉVENIR) ?**

Indépendamment de la technique choisie, des pré-requis de sécurité sont recommandés (tableau 1).

### Tableau 1

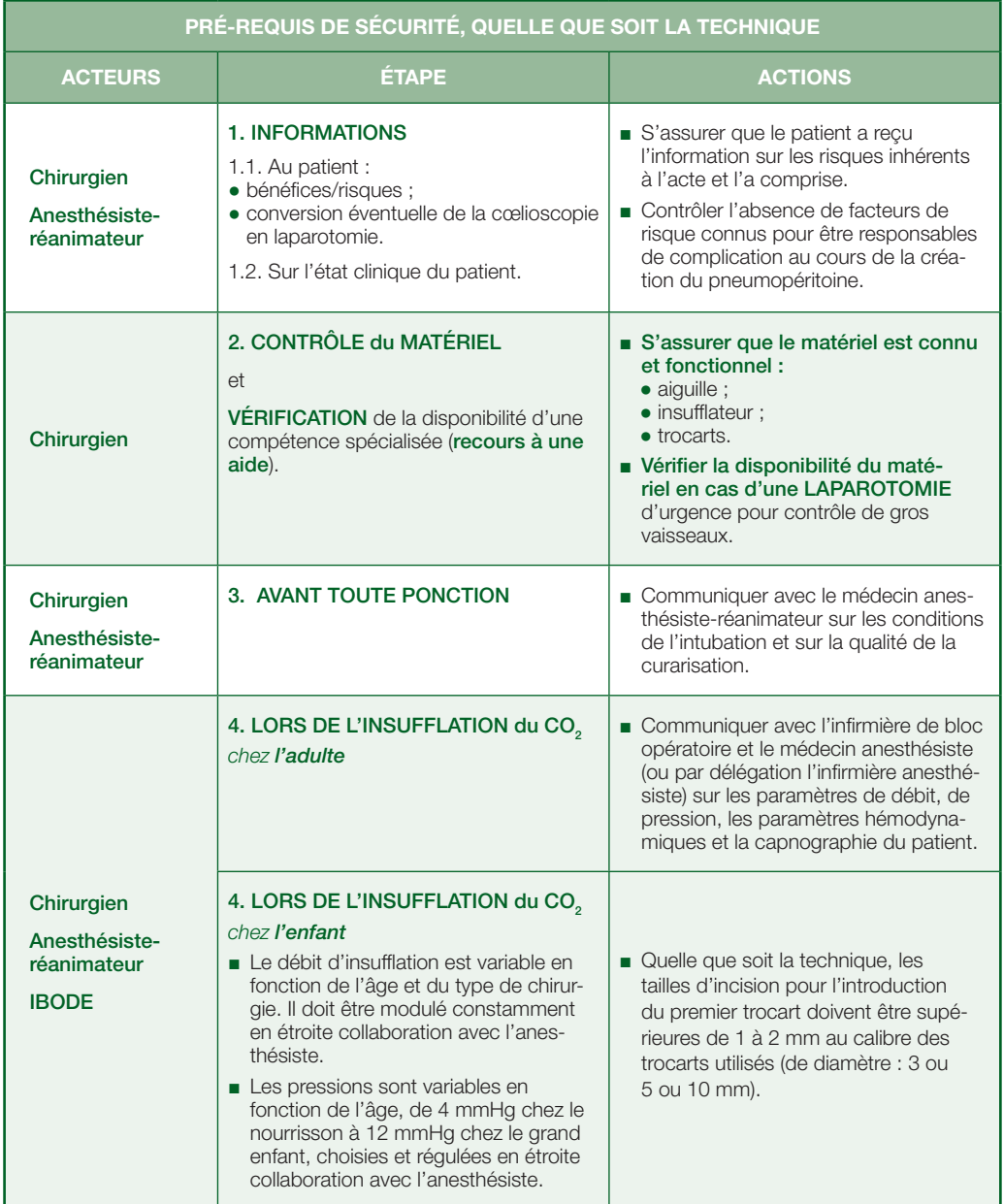

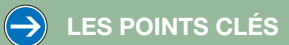

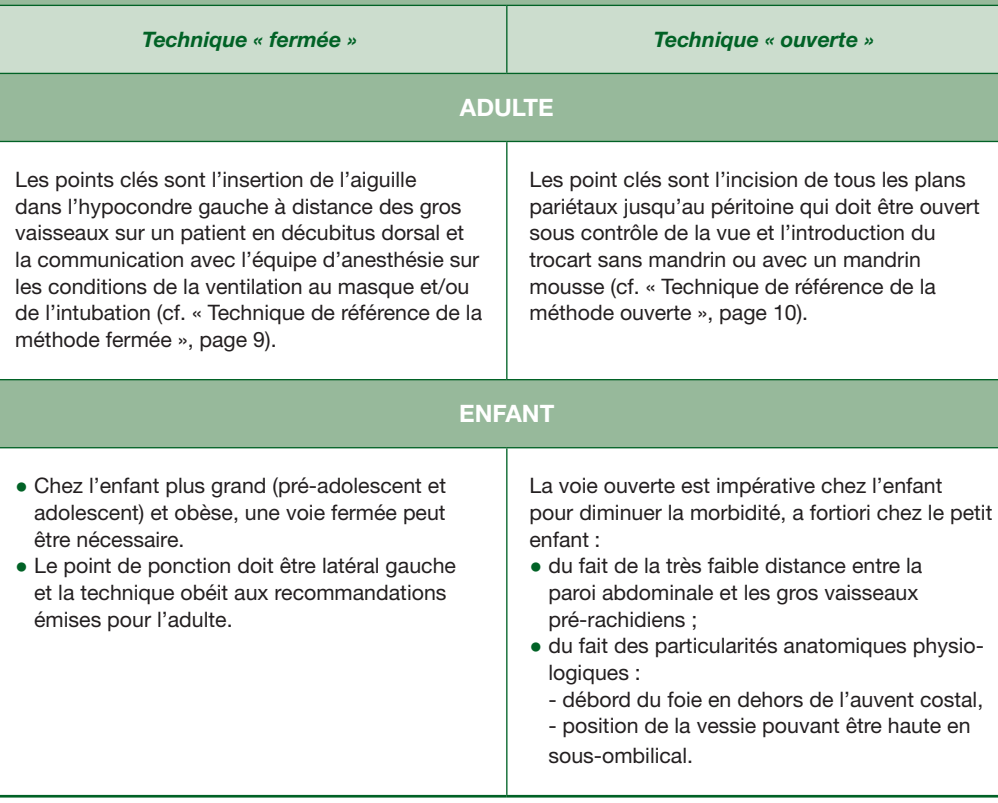

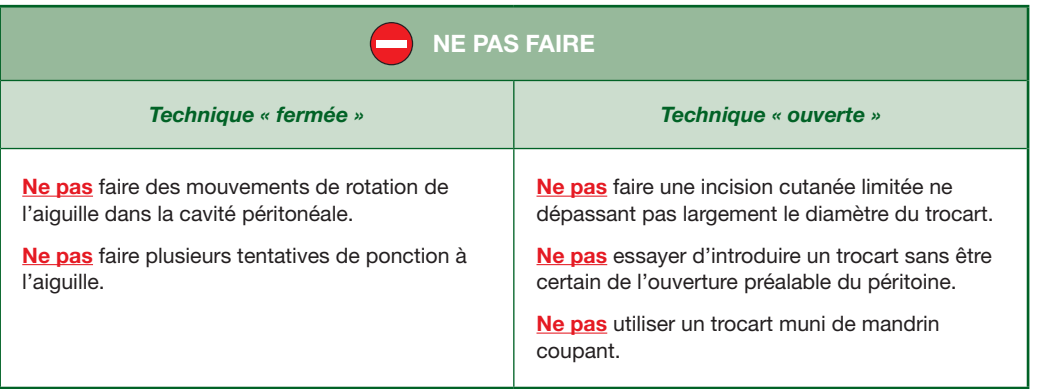

**Dans tous les cas de chirurgie ambulatoire, l'appel du lendemain est obligatoire.**

# **Que faire en cas d'accident pendant la création du pneumopéritoine ?**

### Que détecter et quelle démarche prospective ?

Avant insufflation du pneumopéritoine, toute hémorragie massive extériorisée par le trocart lors de son introduction ou détectée sur les paramètres hémodynamiques justifie une conversion immédiate en laparotomie et, si besoin, un appel à une seconde aide.

Après insufflation du pneumopéritoine, l'optique est introduite et une exploration de la cavité péritonéale est réalisée, tout en ayant conscience des limites diagnostiques de l'exploration cœlioscopique.

### ■ Si du sang est présent dans la cavité péritonéale :

a. rechercher systématiquement l'origine du saignement ;

b. et dans le même temps, communiquer avec l'équipe d'anesthésie pour alerter et vérifier :

- les constantes hémodynamiques,
- la capnie.

Si l'origine n'est pas détectée au terme de cette première exploration et si les constantes hémodynamiques l'autorisent, le pneumopéritoine est évacué trocart en place, puis réinsufflé pour une nouvelle exploration visuelle afin de détecter une hémorragie qui aurait été masquée par la contre-pression gazeuse.

Seule la détection précise de l'origine du saignement et son hémostase autorisent la poursuite de l'intervention sous cœlioscopie. Dans tous les autres cas, la conversion en laparotomie est décidée.

### ■ S'il existe du liquide digestif, non expliqué par la pathologie attendue :

a. l'origine doit en être retrouvée par un examen complet et prudent des anses digestives ; b. toute incertitude ou non-reconnaissance de la plaie justifie la conversion en laparotomie.

#### Comment récupérer ?

Quand l'accident est suspecté ou reconnu, il faut alerter immédiatement le médecin anesthésiste-réanimateur et l'ensemble de l'équipe, et poursuivre la prise en charge (tableau 2).

## Tableau 2

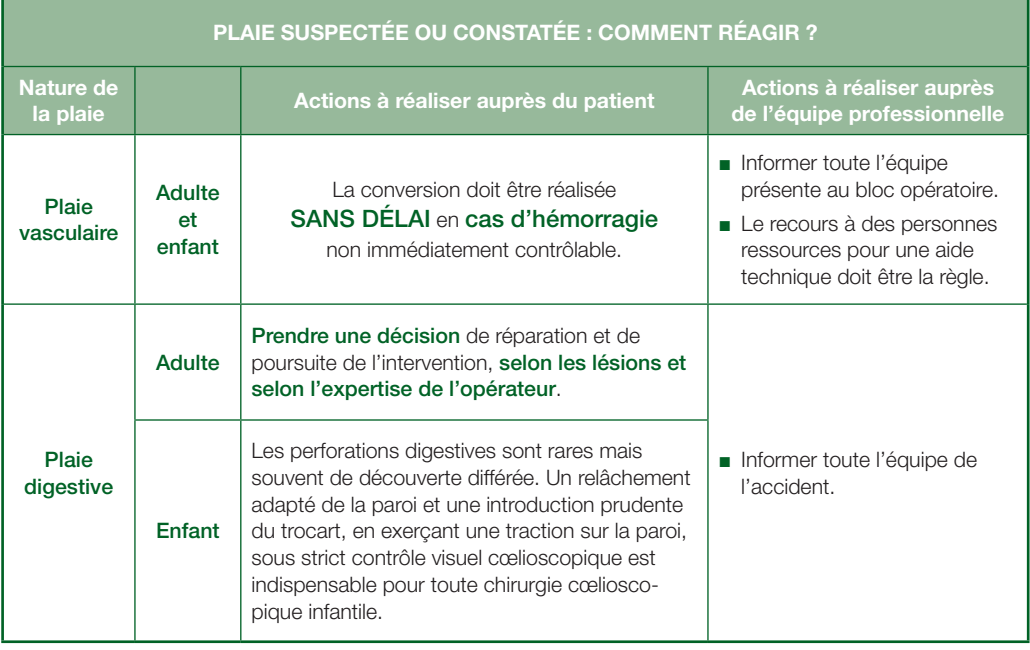

# **Que faire après un incident en lien avec la création du pneumopéritoine ? (actions de surveillance pour atténuer les risques encourus par les patients)**

Une attitude attentiste, une imagerie faussement rassurante sont délétères, car source de cumul d'erreurs, de retard de prise en charge et d'escalade thérapeutique. Il est donc recommandé de réaliser un second-look, par cœlioscopie ou par laparotomie, dès qu'une complication est suspectée.

Nécessité de réaliser les actions suivantes :

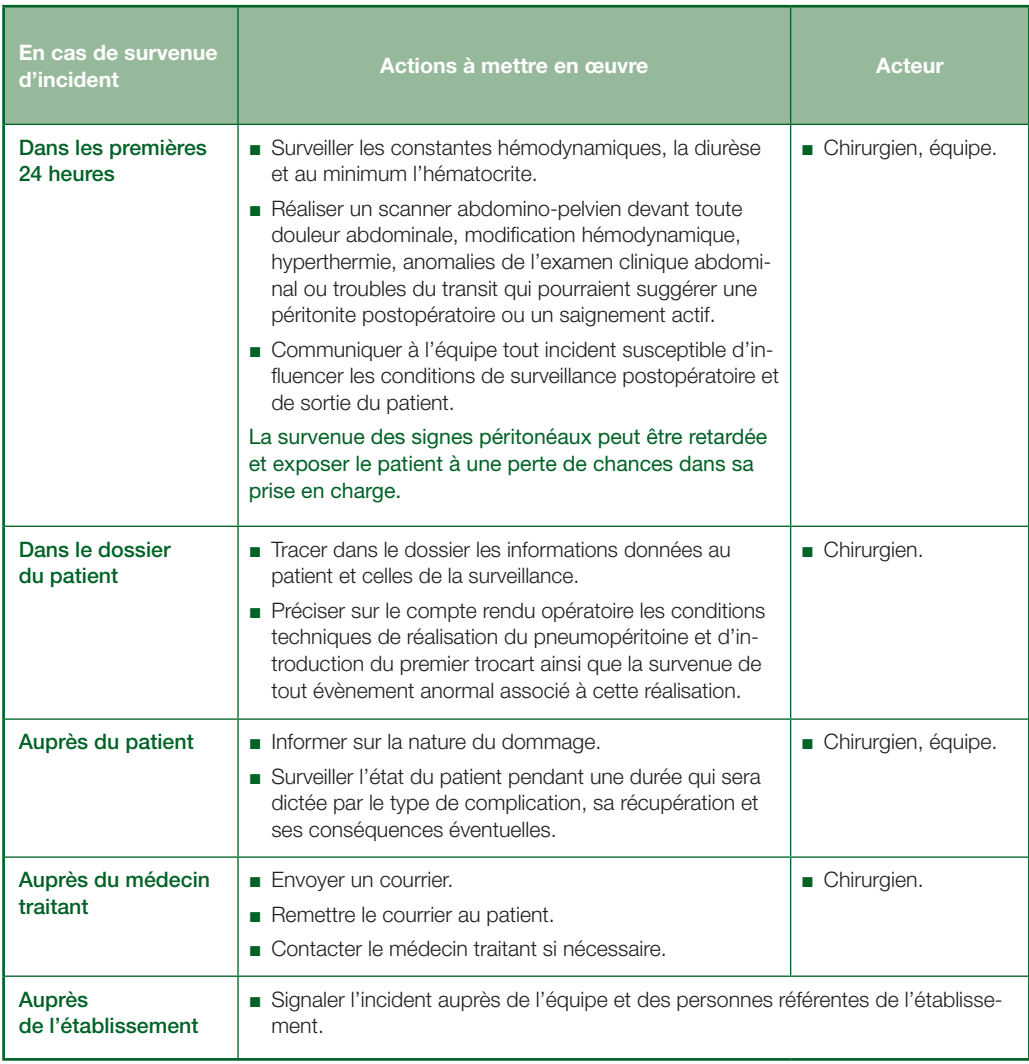

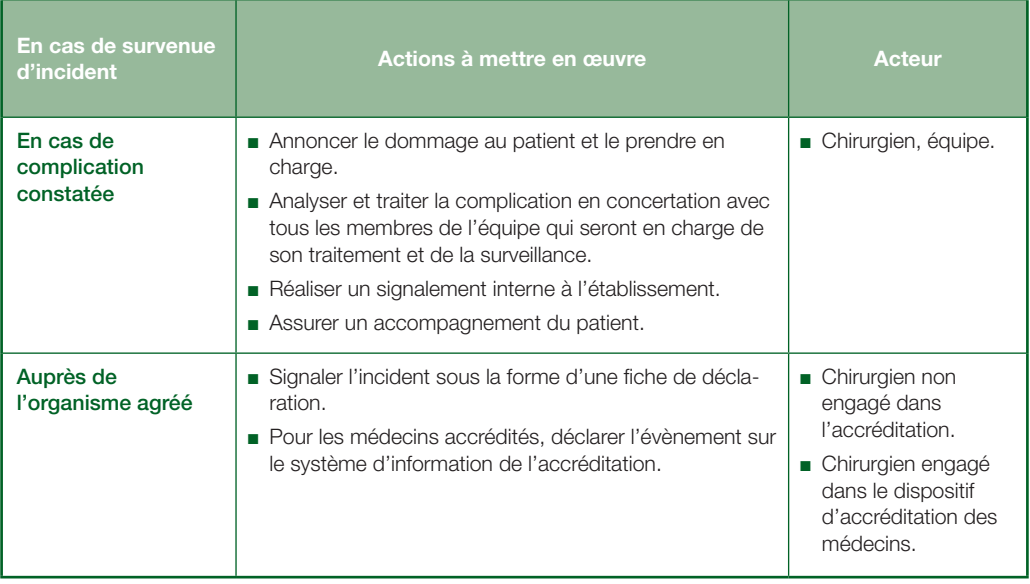

### Technique de référence de la méthode fermée

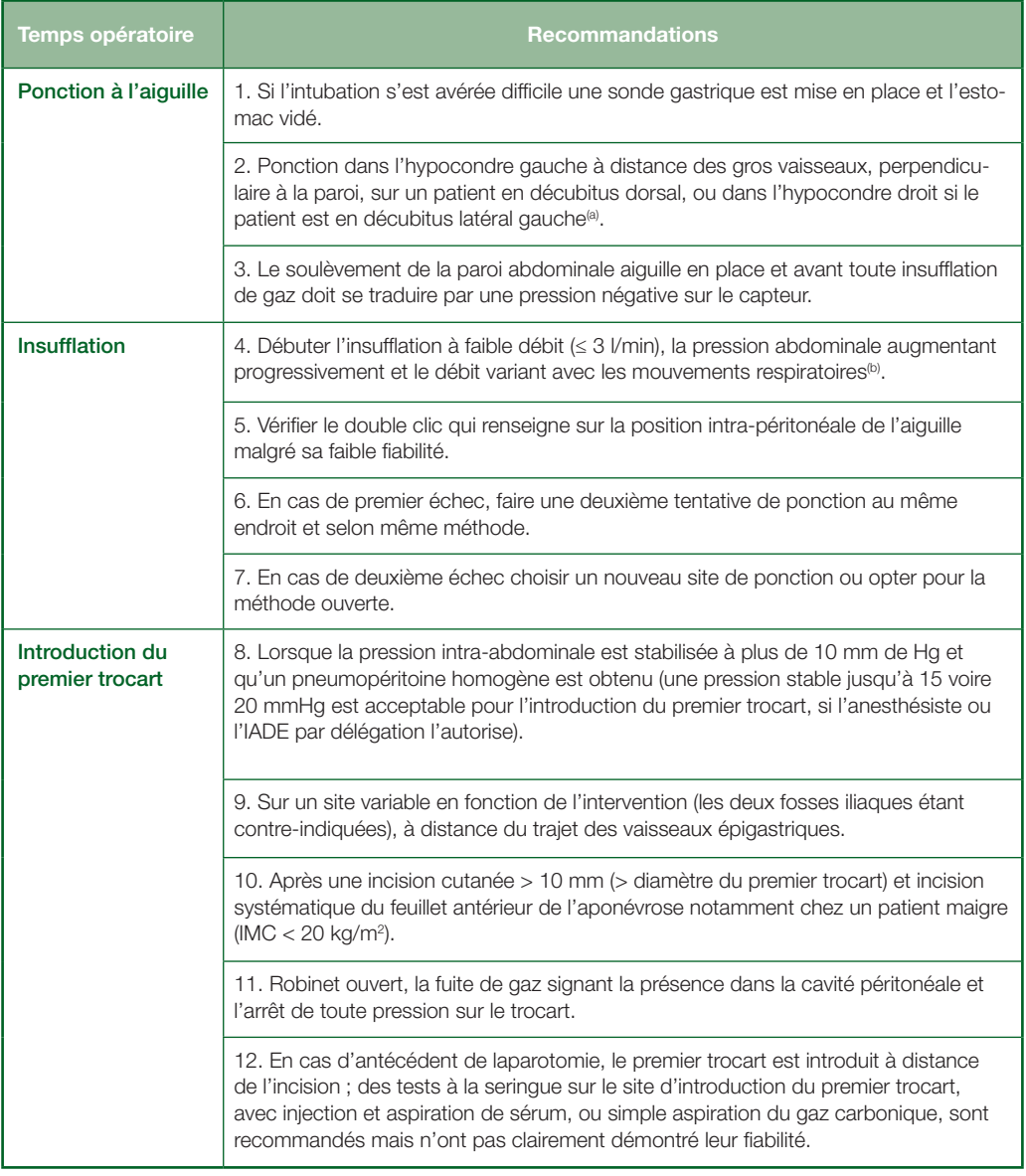

(a) Une imagerie préopératoire du volume du foie et de la rate est recommandée en cas de suspicion de splanchnomégalie afin d'adapter le choix du site de ponction. Chez les patients obèses le site de ponction sera décalé vers le bas (lobe gauche du foie), sans franchir la ligne ombilicale, et le pneumopéritoine sera créé avant de mettre le malade en procubitus (position opératoire).

(b) Le passage à un plus fort débit d'insufflation n'est possible que si toutes ces conditions sont réunies. La vérification des pressions d'insufflation est le critère le plus fiable pour la réalisation d'un pneumopéritoine dans de bonnes conditions.

### Technique de référence de la méthode ouverte

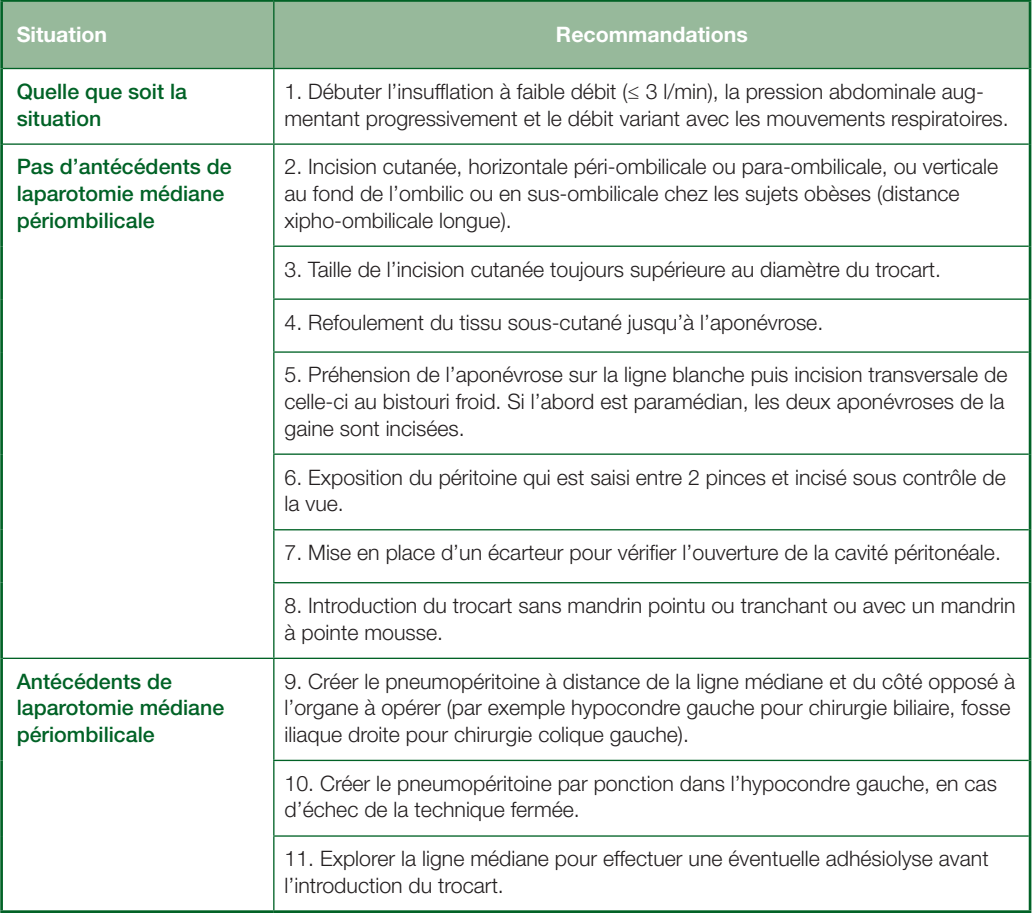

### Littérature

#### Références pour l'adulte

1. Pierre F, Chapron C, Deshayes M, Madelenat P, Magnin G, Querleu D. La voie d'abord initiale en coeliochirurgie gynécologique. J Gynecol Obstet Biol Reprod 2000; 29: 8-12.

2. Neudecker J, Sauerland S, Neugebauer E, Bergamaschi R, Bonjer HJ, Cuschieri A, et al. The European Association for Endoscopic Surgery clinical practice guideline on the pneumoperitoneum for laparoscopic surgery. Surg Endosc 2002; 16: 1121- 43.

3. Vilos GA, Ternamian A, Dempster J, Laberge PY. The Society of Obstetricians and Gynaecologists of Canada. Laparoscopic entry: a review of techniques, technologies, and complications. J Obstet Gynaecol Can 2007; 29: 433-65.

4. Royal College of Obstetricians and Gynaecologists. Preventing entry-related gynaecological laparoscopic injuries. RCOG Green-top Guideline. May 2008; N°49.

5. Varma R, Gupta JK. Laparoscopic entry techniques: clinical guideline, national survey, and medicolegal ramifications. Surg Endosc 2008; 22: 2686-97.

6. Use of the Veress needle to obtain pneumoperitoneum prior to laparoscopy. Consensus statement of the Royal Australian & New Zealand College of Obstetricians & Gynaecologists (RANZCOG) and the Australian Gynaecological Endoscopy Society (AGES). College Statement C-Gyn. 7. 1st Endorsed: April 1990. Current: November 2008. Review: November 2010.

7. Collinet P, Ballester M, Fauconnier A, Deffieux X, Pierre F ; Collège national des gynécologues et obstétriciens français. Les risques de la voie d'abord en coelioscopie. J Gynecol Obstet Biol Reprod 2010; 39 (8 Suppl. 2): S123-35.

8. Ahmad G, O'Flynn H, Duffy JMN, Phillips K, Watson A. Laparoscopic entry techniques. Cochrane Database of Systematic Reviews. 2012, Issue 2. Art. N°: CD006583.

9. Fédération de Chirurgie Viscérale et Digestive. Risques associés à la création du pneumopéritoine. J Chir Visc 2012 ; 149 (2 Suppl): 1-9.

#### Références pour l'enfant

1. Ahmed A. Laparoscopic surgery in children-anaesthetic considerations. J Pak Med Assoc 2006; 56(2):75-9.

2. Budianto IR, Tan HL, Kinoshita Y, Tamba RP, Leiri S, Taguchi T. Role of laparoscopy and ultrasound in the management of "impalpable testis" in children. Asian J Surg 2014; 37(4): 200-4. Disponible en ligne : doi:10.1016/j.asjsur.2014.01.013

3. Fuller J, Ashar BS, Carey-Corrado J. Trocar-associated injuries and fatalities: An analysis of 1399 reports to the FDA. J Minim Invasive Gynecol 2005; 12(4): 302-7. doi:10.1016/j.jmig.2005.05.008

4. Lasersohn L. Anaesthetic considerations for paediatric laparoscopy. S Afr J Surg. 2011; 49(1):22-6.

5. Lugo-Vicente HL. Impact of minimally invasive surgery in children. Bol Asoc Med P R. 1997; 89(1- 3):25-30.

6. McElearney S, Rodgers B. Pediatric laparoscopy: a review. Adv Pediatr 2004; 51:171-208.

7. McHoney M, Corizia L, Eaton S, Kiely EM, Drake DP, Tan HL, et al. Carbon dioxide elimination during laparoscopy in children is age dependent. J Pediatr Surg 2003; 38(1): 105-10. doi:10.1053/ jpsu.2003.50021

8. Montupet P. Cure de hernie inguinale par abord laparoscopique chez le garçon. J Chir 2009; 146(6): 569-72. doi:10.1016/j.jchir.2009.10.012

9. Peycelon M, Parmentier B, Raquillet C, Louvet N, Audry G, Auber F. Vidéochirurgie chez l'enfant : progrès actuels et perspectives. Arch Pédiatr 2013; 20(5): 509-16. Disponible en ligne : doi:10.1016/j. arcped.2013.02.073

10. Sfez M. Anesthesia for laparoscopic surgery in pediatrics. Ann Fr Anesth Reanim 1994; 13(2):221- 32.

11. Vilos GA. The ABCs of a safer laparoscopic entry. J Minim Invasive Gynecol 2006; 13(3): 249-51. doi:10.1016/j.jmig.2005.12.005

12. Wells J, Jawaheer G. Laparoscopy in children. Surgery (Oxford) 2010; 28(1): 27-32. doi:10.1016/j. mpsur.2009.10.003

13. Zwintscher NP, Johnson EK, Martin MJ, Newton CR. Laparoscopy utilization and outcomes for appendicitis in small children. J Pediatr Surg 2013; 48(9): 1941-1945. Disponible en ligne : doi:10.1016/j. jpedsurg.2012.12.039

# **Pour en savoir plus**

#### Fédération de chirurgie viscérale et digestive (FCVD) ACCRÉDITATION DES MÉDECINS

fcvd-oa@orange.fr

[www.chirurgie-viscerale.org](http://www.chirurgie-viscerale.org)

Particularités enfant

Organisme agréé de chirurgie pédiatrique (OA Chirped) ACCRÉDITATION DES MÉDECINS

[www.oachirped.fr](http://www.oachirped.fr)

Documents complémentaires consultables sur le site de la HAS [www.has-sante.fr/portail/jcms/r\\_1439188/fr/securite-du-patient](http://www.has-sante.fr/portail/jcms/r_1439188/fr/securite-du-patient)

Cette solution pour la sécurité du patient (SSP) satisfait aux critères du guide d'élaboration des SSP validé par le Collège de la HAS en mai 2012.

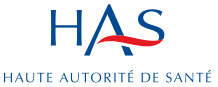